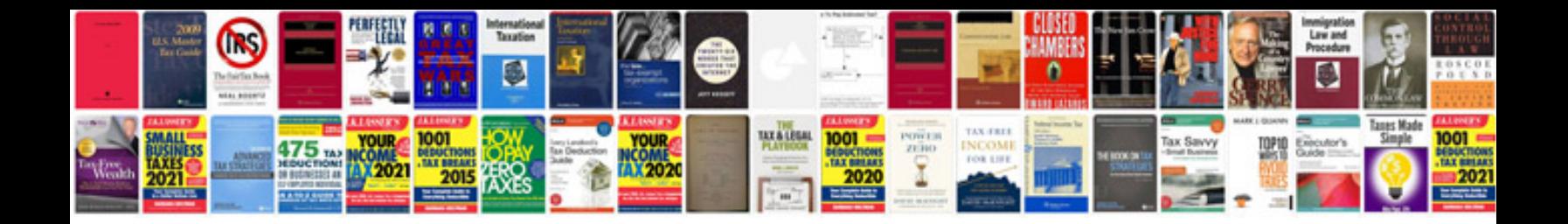

**Experience certificate format for doctors**

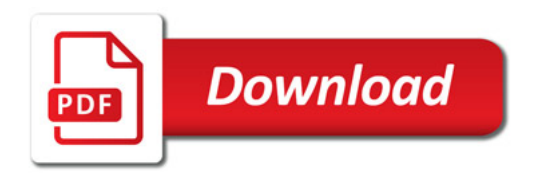

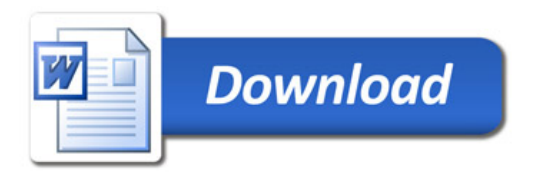